## **Faculty**

ANDREA ANGHEBEN IRCCS Sacro Cuore Don Calabria Negrar di Valpolicella (VR) LUCIANO ATTARD Policlinico di Sant'Orsola - Bologna ALESSANDRO BARTOLONI Azienda Ospedaliero Universitaria Careggi Firenze LEILA BIANCHI Azienda Ospedaliero Universitaria Meyer Firenze ZENO BISOFFI IRCCS Sacro Cuore Don Calabria Negrar di Valpolicella (VR) GUIDO CALLERI ASLTO 2 Ospedale Amedeo di Savoia Torino FEDERICO GOBBI IRCCS Sacro Cuore Don Calabria Negrar di Valpolicella (VR) EMANUELE NICASTRI Istituto Spallanzani - Roma ANDREA ROSSANESE IRCCS Sacro Cuore Don Calabria Negrar di Valpolicella (VR) LORENZO ZAMMARCHI Università degli Studi di Firenze GIORGIO ZAVARISE IRCCS Sacro Cuore - Don Calabria - Negrar di Valpolicella (VR)

### **Obiettivo formativo**

Contenuti tecnico-professionali (conoscenze e competenze) specifici di ciascuna professione, di ciascuna specializzazione e di ciascuna attività ultraspecialistica ivi, incluse le malattie rare e la medicina di genere.

#### **ECM**

Provider Standard Regione Veneto ID 18 Istituto Don Calabria Ospedale Sacro Cuore. L'evento è accreditato con crediti ECM per Medico Specialista in: Malattie Infettive, Medicina Interna, Medicina Generale, Pediatria, Medicina e Chirurgia d'Accettazione e d'Urgenza.

#### **Modalità di iscrizione**

Accedere al sito dell'Ospedale www.sacrocuore.it e scegliere "Formazione" dal menu; sotto la voce "accesso esterni" è presente la dicitura «Per accedere e iscriversi ai corsi bisogna essere registrati. Se non sei registrato, clicca qui»; seguire le indicazioni e completare la registrazione; selezionare "Iscrizione ai corsi"; nella stringa di ricerca immettere il titolo del corso; cliccare su "Dettagli" e selezionare "Iscrivi". Le iscrizioni saranno accettate in ordine di arrivo.

**È previsto un numero massimo di 120 partecipanti.**

#### **Quota di iscrizione**

- Quota intera € 100,00
- Quota specializzandi € 50,00

#### **Modalità di pagamento**

- **Carta di credito**. Accedere al sito www.formazione.sacrocuore.it/ Index.aspx; sotto la voce "accesso esterni" è presente la dicitura «Per accedere e iscriversi ai corsi bisogna essere registrati. Se non sei registrato, clicca qui»; seguire le indicazioni e completare la registrazione; selezionare "Iscrizione ai corsi"; nella stringa di ricerca immettere il titolo del corso; cliccare su "Dettagli" e selezionare "Iscrivi" pagando con carta di credito
- **Bonifico Bancario**. Inviare richiesta a , scrivendo i dati d'intestazione della fattura. Il bonifico potrà essere effettuato dopo aver ricevuto la fattura nella quale sarà riportato l'IBAN.

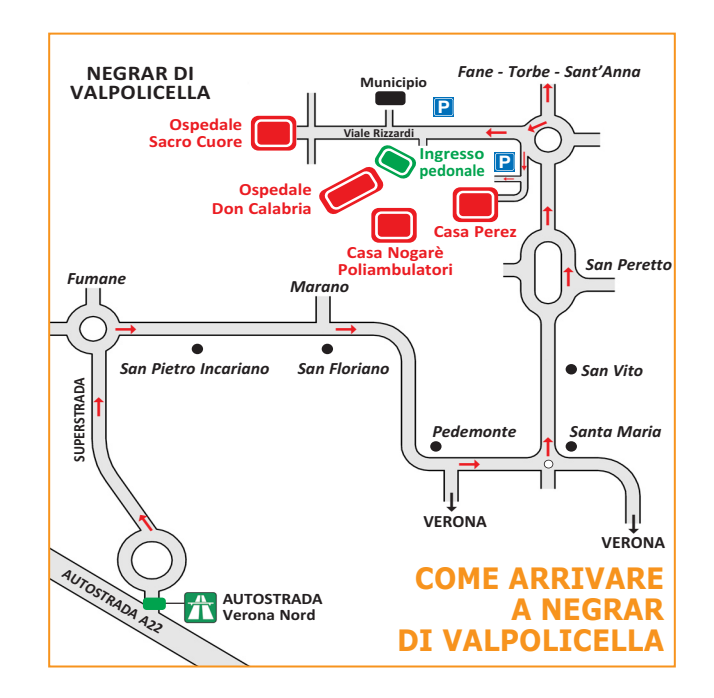

#### **Segreteria Scientifica**

*Prof. Federico Gobbi Dott. Andrea Angheben* DIPARTIMENTO DI MALATTIE INFETTIVE TROPICALI E MICROBIOLOGICA IRCCS Sacro Cuore - Don Calabria

## **Segreteria Organizzativa**

UFFICIO FORMAZIONE IRCCS Sacro Cuore Don Calabria Via Don A. Sempreboni, 5 - 37024 Negrar di Valpolicella - Verona Tel. 045.601.32.08 Fax 045.750.04.80 ufficio.formazione@sacrocuore.it. - www.sacrocuore.it

#### **Con il Patrocinio di**

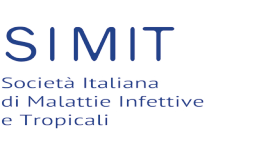

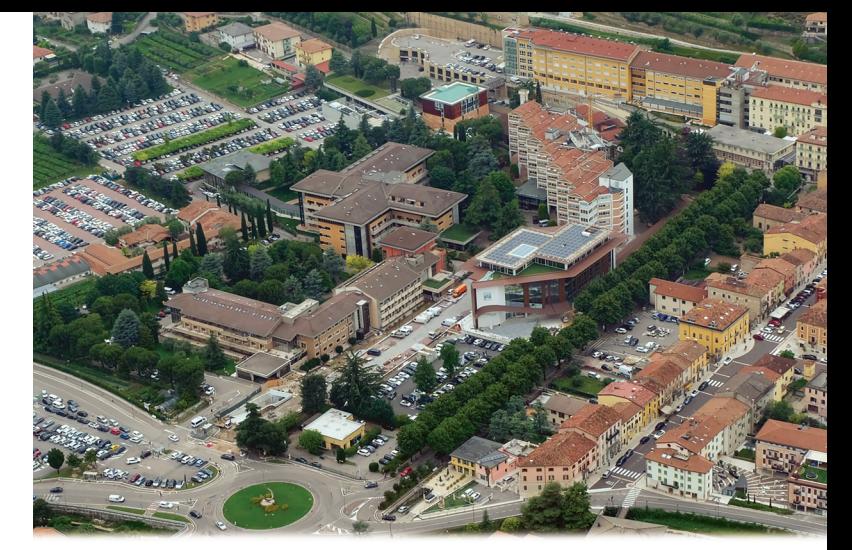

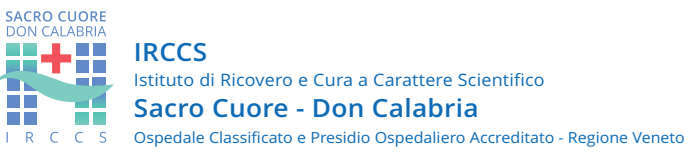

# **MEDICINA DEI VIAGGI: CASI CLINICI TROPICALI**

# **23 marzo 2023**

**SEDE:** *Sala Convegni "Fr. Francesco Perez"* IRCCS Sacro Cuore - Don Calabria Via Don Angelo Sempreboni, 5 37024 Negrar di Valpolicella - Verona

# **Presentazione**

# **Programma**

Negli ultimi 3 anni gli infettivologi hanno assistito numerosi pazienti con patologia respiratoria a causa della pandemia da Sars-Cov-2 e pochi pazienti con patologia di importazione a causa delle restrizioni sui viaggi.

Negli ultimi due convegni SIMIT le sessioni dedicate alle patologie tropicali hanno riscosso un grande successo: per questo motivo abbiamo pensato a un corso rivolto alla patologia di importazione, rivolto in particolare a giovani medici e specializzandi in malattie infettive.

Il corso, della durata di un giorno e mezzo, sarà caratterizzato da 6 sessioni di casi clinici tropicali e da 2 minisessioni relative alla ricerca clinica e alla wilderness medicine.

Le sessioni saranno caratterizzate da casi clinici che possano permettere la discussione sugli aspetti pratici della gestione delle principali malattie tropicali.

Verranno inserite in ogni sessione almeno 4 domande a scelta multipla da eseguire con modalità Kahoot in modo da coinvolgere il pubblico nella discussione.

## **Giovedì 2 marzo**

- **14.00** Saluti istituzionali e presentazione del corso ZENO BISOFFI, FEDERICO GOBBI
- **14.15** Febbre al rientro 1 Miscellanea Relatore: GUIDO CALLERI Discussant: ANDREA ANGHEBEN

#### **15.45 Coffee break**

- **16.15** Casi clinici con interessamento del SNC Relatore: EMANUELE NICASTRI Discussant: ALESSANDRO BARTOLONI
- **17.45** Malattie infettive e non solo Casi clinici di Wilderness medicine Relatore: ANDREA ROSSANESE

### **Venerdì 3 marzo**

- **08.45** Dermatologia di importazione Casi clinici Relatore: ANDREA ANGHEBEN Discussant: ANDREA ROSSANESE
- **10.15** Dalla clinica alla ricerca Casi clinici emblematici Relatore: FEDERICO GOBBI
- **11.00 Coffee break**
- **11.30** Casi clinici pediatrici Relatore: LEILA BIANCHI Discussant: GIORGIO ZAVARISE
- **13.00 Lunch**
- **14.00** Eosinofilia al rientro Relatore: ANDREA ANGHEBEN Discussant: FEDERICO GOBBI
- **15.30 Coffee break**
- **16.00** Febbre al rientro 2 Casi clinici Relatore: LORENZO ZAMMARCHI Discussant: LUCIANO ATTARD
- **17.30** Compilazione questionario ECM
- **18.00** Conclusioni ANDREA ANGHEBEN, ANDREA ROSSANESE
- **18.15** Chiusura del corso